# **CHAPITRE**

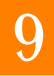

# LA LOI BINOMIALE

Le mot probabilité est emprunté au latin vers 1350. Il faut attendre le siècle suivant pour que ceci soit ressenti comme un théorie. Le mot apparaît dans des ouvrages du XVIII<sup>e</sup> siècle, dans les livres de Condorcet et de Laplace. La parution de l'Ars Conjectandi de Jacques Bernoulli (1713), reprenant notamment d'anciens travaux de Huygens, marque une rupture dans l'histoire des probabilités. On y trouve la première étude de la distribution binomiale, introduite dans le cadre d'un tirage sans remise pour un modèle d'urne.

#### **Les contenus du chapitre**

 $\triangleright$  Modèle de la succession d'épreuves indépendantes : la probabilité d'une issue (*X*1,*X*2,..,*Xn*) est égale au produit des probabilités des composantes *X<sup>i</sup>* . Représentation par un produit cartésien, par un arbre.

 $\triangleright$  Epreuve de Bernoulli, loi de Bernoulli.

 $\triangleright$  Schéma de Bernoulli : répétition de *n* épreuves de Bernoulli indépendantes.

 $\triangleright$  Loi Binomiale  $B(n, p)$ : loi du nombre de succès. Expression à l'aide des coefficients binomiaux.

#### **Les capacités attendues du chapitre**

 $\triangleright$  Modéliser une situation par succession d'épreuves indépendantes, ou une succession de deux ou trois épreuves quelconques. Représentation de la situation par un arbre. Calculer une probabilité en utilisant l'indépendance, des probabilités conditionnelles, la formule de probabilités totales.

 $\triangleright$  Modéliser une situation par un schéma de Bernoulli, par une loi binomiale.

 $\triangleright$  Utiliser l'expression de la loi binomiale pour résoudre un problème de seuil, de comparaison, d'optimisation relatifs à des probabilités de nombre de succès.

 $\triangleright$  Dans le cadre d'une résolution de problème modélisé par une variable aléatoire binomiale X, calculer numériquement une probabilité du type *P* (*X* = *k*), *P* (*X* ≤ *k*), *P* ( $k$  ≤ *X* ≤ *k*<sup> $\prime$ </sup>), en s'aidant au besoin d'un algorithme. Chercher un intervalle *I* pour lequel la probabilité *P* (*X* ∈ *I*) est inférieure à une valeur donnée*α*, ou supérieure à 1−*α*.

# **COURS**

# **1. Evénements indépendants**

# **Définition 1 – Evénements indépendants**

*A* et *B* sont indépendants si la réalisation de l'un n'influence pas la probabilité de l'autre.

Deux évènements *A* et *B* sont indépendants si  $P(A \cap B) = P(A) \times P(B)$ .

# **Exemples :**

Une urne contient 5 boules rouges et trois boules vertes.

 $\triangleright$  Si on prend deux boules avec remise (on remet les boules dans l'urne après les avoir prises). On note *A* l'évènement :« la première boule est rouge » et *B* l'évènement : « la deuxième boule est rouge ». *A* et *B* sont indépendants car le fait de remettre la première boule dans l'urne, ne change pas les probabilités de choisir les boules au second tirage.

 $\triangleright$  Si on prend deux boules sans remise (on ne remet pas les boules dans l'urne après les avoir prises). On note *A* l'évènement : « la première boule est rouge » et *B* l'événement : « la deuxième boule est rouge ». *A* et *B* sont dépendants car le fait de ne pas remettre la première boule dans l'urne, change les probabilités de choisir les boules au second tirage.

# **Propriété 1 – Probabilité conditionnelle et indépendance**

*A* est un évènement tel que  $P(A) \neq 0$ . *A* et *B* sont indépendants si et seulement si  $P_A(B) = P(B)$ .

# **Démonstration**

Comme  $P(A) \neq 0$ , alors

 $P_A(B) =$ 

# **Propriété 2 – Indépendance de** *A* **et** *B*

*A* et *B* sont indépendants alors *A* et  $\overline{B}$  le sont aussi.

## **Remarque :**

Dans ce cas  $\overline{A}$  et  $\overline{B}$  le sont aussi et  $\overline{A}$  et *B* le sont aussi.

## **Démonstration**

*A* et *B* sont indépendants donc *P*(*A* ∩*B*) = ................... *B* et *B* forment un système complet d'évènements et donc d'après la formule de probabilités totales,

 $P(A) = P(A \cap B) + P(A \cap \overline{B}) \Leftrightarrow P(A \cap \overline{B}) =$ on a donc :

 $P(A \cap \overline{B}) =$ 

donc *A* et  $\overline{B}$  sont

*I* Ne pas confondre indépendant et incompatible.  $\triangleright$  *A* et *B* sont incompatibles si  $P(A \cap B) =$ .............  $\triangleright$  *A* et *B* sont indépendants si  $P(A \cap B) =$ ...............

# **2. Loi de Bernoulli**

#### **Définition 2 – Expérience ou épreuve de Bernoulli**

Une **expérience** (ou épreuve) **de Bernoulli** est une expérience aléatoire qui contient seulement deux issues. Une des issues est nommée S : « succès » et l'autre E : « échec ». On note *p* la probabilité de *S* et 1− *p* la probabilité de *E*.

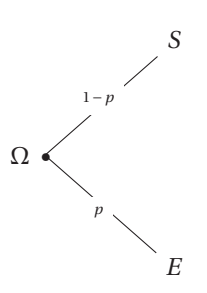

## **Définition 3 – Loi de Bernoulli**

On note *X* la variable aléatoire qui compte le nombre de succès. La loi binomiale est donc la donnée des probabilités de  ${X = 1}$  et  ${X = 0}$ .

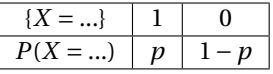

#### **Exemples :**

 $\triangleright$  Dans une usine qui construit des pièces automobiles on choisit au hasard une pièce et on regarde si cette pièce est défectueuse ou pas. On note *S* l'évènement : « la pièce est defectueuse » et *E* l'évènement « la pièce n'est pas défectueuse ».

<sup>!</sup> Le mot « succès » n'est pas obligatoirement un succès au sens courant du terme. Le mot succès peut être utilisé pour : « obtenir une pièce défectueuse » comme pour « obtenir une pièce non défectueuse » Cela dépend de ce que l'on souhaite étudier

 $\triangleright$  Dans une population on choisit au hasard un individu et on regarde si cet individu est malade ou pas. On note *S* l'évènement : « l'individu n'est pas malade » et *E* l'évènement « l'individu est malade ».

**Propriété 3 – Espérance et variance de la loi de Bernoulli**

Si *X* suit une loi de Bernoulli de paramètre  $p(X \rightarrow B(p))$  alors

 $E(X) = p$  et  $V(X) = p(1-p)$ 

#### **Démonstration**

B *E*(*X*) = 1×*P*(*X* = 1)+0×*P*(*X* = 0) = ..................

 $\Rightarrow$  V(X)=(1-p)<sup>2</sup> × *P*(*X* = 1) + (0 - *p*)<sup>2</sup> × *P*(*X* = 0) = (1 - *p*)<sup>2</sup>*p* + *p*<sup>2</sup>(1 - *p*) = ..................

# **3. Loi Binomiale**

#### **Définition 4 – Schéma de Bernoulli**

On nomme **Schéma de Bernoulli** toute expérience consistant à répéter *n* fois de façon identique et indépendante une expérience de Bernoulli de paramètre *p*.

On note *X* la variable aléatoire réelle qui compte le nombre de succès obtenus au bout de *n* épreuves.

On peut représenter le schéma de Bernoulli par un arbre de probabilités.

**!** Dès que *n* ≥ 3 l'arbre devient difficilement compréhensible.

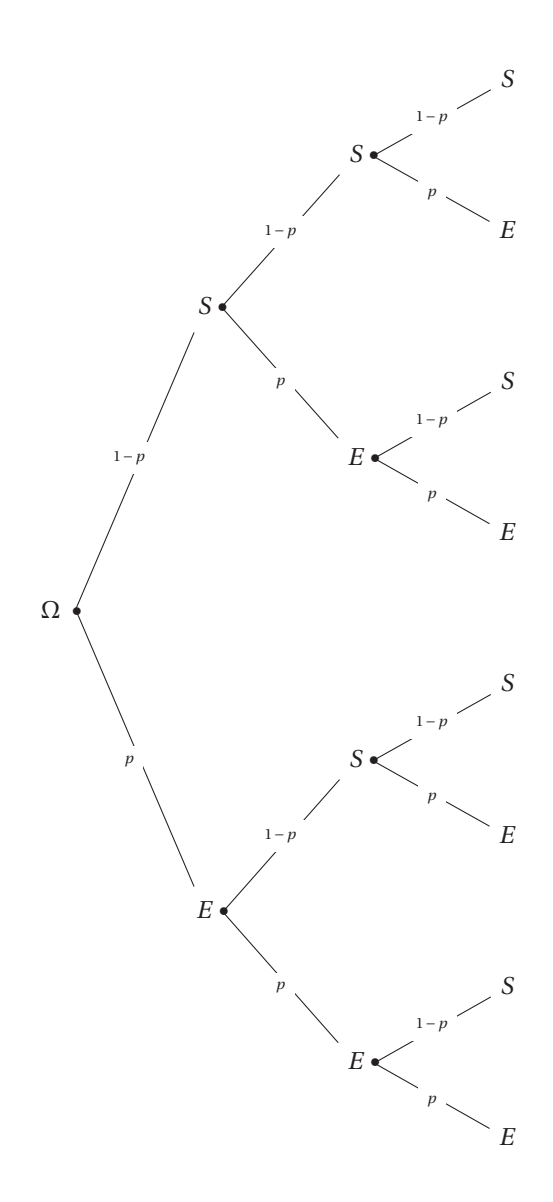

## **Exemples :**

 $\triangleright$  Dans une usine qui construit des pièces automobiles on choisit au hasard 1000 pièces et on compte le nombre de pièces défectueuses. On répète 1000 fois de façon identique et indépendante l'expérience suivante : on choisit au hasard une pièce et on regarde si cette pièce est défectueuse ou pas.

 $\triangleright$  Dans une population on choisit au hasard 500 individus et on compte le nombre d'individus malades. On répète 500 fois de façon identique et indépendante l'expérience suivante : on choisit au hasard un individu et on regarde si cet individu est malade ou pas.

**!** Dès que le nombre d'expériences est suffisament grand (≥ 30) on considère que l'expérience est avec remise et donc que les expériences successives sont indépendantes.

#### **Propriété 4 – Loi Binomiale**

Dans un schéma de Bernoulli alors *X* suit une loi binomiale  $(X \rightarrow B(n, p))$  et pour tout  $k \in \{0, 1, \ldots, n\}$ ,

$$
P(X=k) = \binom{k}{n} p^k (1-p)^{n-k}
$$

#### **Démonstration**

On note *X* le nombre de succès obtenus lors des *n* expériences. B On se place sur une seule branche contenant *k* succès. S'il y a *k* succès sur la branche, il y a donc *n* −*k* échecs aussi. On note *A<sup>k</sup>* l'évènement

$$
A_k = \overbrace{S \cap S \cap S \cap ... \cap S}^{(k \text{ success})} \overbrace{S \cap E \cap E \cap E \cap ... \cap E}^{(n \text{- } keches)}
$$

On a donc :

*P*(*A*<sub>*k*</sub>) = *P*(*S*∩*S*∩*S*∩*S*∩...∩*S*∩*E*∩*E*∩*E*∩...∩*E*) or tous les évènements *S* et *E* sont indépendants donc

$$
P(A_k) = \overbrace{P(S) \times P(S) \dots \times P(S)}^{(k \text{ facteurs})} \times \overbrace{P(E) \times P(E) \dots \times P(E)}^{(n \text{ k } \text{ facteurs})}
$$

$$
= (P(S))^k \times (P(E))^{n-k}
$$

$$
= p^k \times (1-p)^{n-k}
$$

On note

alors

$$
\{X = k\} = \left(\frac{\text{(Une branche avec k succès)}}{S \cap S \cap \dots \cap S \cap E \dots \cap E}\right) \cup \left(\frac{\text{(Une branche avec k succès)}}{S \cap S \cap \dots \cap S \cap E \dots \cap E}\right)
$$
\n
$$
\cup \dots \cup \left(\frac{\text{(Une branche avec k succès)}}{S \cap S \cap \dots \cap S \cap E \dots \cap E}\right)
$$
\n
$$
\text{alors tous les évènements } \left(\frac{\text{(Une branche avec k succès)}}{S \cap S \cap \dots \cap S \cap E \dots \cap E}\right) \text{ sont incompatibles et ont la même probabilité } p^k \times (1 - p)^{n-k}
$$

On a donc

*P*(*X* = *k*) = (Nbre de branches contenant k succès) ×  $p^k$  × (1− *p*)<sup>*n*−*k*</sup>

Or il y a autant de branches contenant *k* succès parmi *n* expériences que de façons de choisir *k* objets parmi *n*, donc :

$$
P(X = k) = \binom{k}{n} \times p^k \times (1 - p)^{n - k}
$$

**Propriété 5 – Expérance, variance et écart-type**

 $\text{Si } \left( X \rightarrow B(n, p) \right) \text{ alors } E(X) = np, \ V(X) = np(1-p) \text{ et } \sigma_X = \sqrt{np(1-p)}.$ 

#### **Démonstration**

La démonstration sera faite dans le chapitre sur les sommes de variables aléatoires.

#### **Méthode 1 – Utilisation de sa calculatrice**

Avec votre calculatrice vous pouvez calculer  $\begin{pmatrix} k \end{pmatrix}$ *n*  $\bigg\}$ ,  $P(X = k)$  et  $P(X \leq k)$ .

 $\varphi$  Pour les Texas Instruments.

 $\sqrt{2}$ *k* ! *n* : n **Maths Prob Combinaison** k  $P(X = k)$ : **2nde Var binomFdp**(n,p,k)  $P(X \le k)$ : **2nde Var binomFrep**(n,p,k)

**E** Pour les Casio.  $\sqrt{2}$ *k* ! *n* : **OPTN PROB** n **nCr** k  $P(X = k)$ : **OPTN STAT DIST BINM Bpd**(k,n,p)  $P(X \le k)$ : **OPTN STAT DIST BINM Bcd**(k,n,p)

#### **Méthode 2 – Calculer des probabilités avec la loi binomiale**

 $k$  et  $k'$  sont des nombres entiers compris dans  $\{0, 1, \ldots, n\}$ . Le principe est de toujours exprimer les calculs à l'aide de  $P(X = k)$  ou  $P(X \le k)$ :

 $\triangleright$  Calculer  $P(X \ge k)$ :

$$
P(X \ge k) = P\left(\overline{\{X < k\}}\right) = 1 - P(X < k) = 1 - P(X \le k - 1)
$$

 $\triangleright$  Calculer  $P(X > k)$ :

$$
P(X > k) = P\left(\overline{\{X \le k\}}\right) = 1 - P(X \le k)
$$

 $\triangleright$  Calculer  $P(X < k)$ :

$$
P(X < k) = P(X \le k) - P(X = k) = 1 - P(X \le k - 1)
$$

 $\triangleright$  Calculer  $P(k \le X \le k')$ :

$$
P(k \le X \le k') = P(X \le k') - P(X < k) = P(X \le k') - P(X \le k - 1)
$$

#### **Exemples :**

*X*  $\rightarrow$  *B*(50, 0.32) alors *n* = 50, *p* = 0,32 et 1 − *p* = 0,68  $P(X = 10) \approx 0,0231$  $P(X \le 10) \approx 0,0437$  $P(X \ge 10) = 1 - P(X \le 9) \approx 0,9794$  $P(X < 10) = P(X \le 9) \approx 0,02057$  $P(X > 10) = 1 - P(X ≤ 10) \approx 0,9563$  $P$  (10 ≤ *X* ≤ 15) = *P* (*X* ≤ 15) – *P* (*X* ≤ 9) ≈ 0,4264

 $\triangleright$  Utilisation de Python :

```
_1 from math import*
2
_3 def Fact(n):
\vert result=1
\mathfrak{s} for i in range(1,n+1):
6 result=result*i
\tau \parallel return result
8
\theta def Coeff(n,k):
_{10} \parallel # retourne le coefficient binomial de k parmi n
\mathbf{r}_\text{II} return Fact(n)/(Fact(k)*Fact(n-k))
12
_{13} def BinomialFdp(n,p,k):
_{14} || # retourne la probabilité de X=k
_{15} return Coeff(n,k)*pow(p,k)*pow(1-p,n-k)
16
17 \parallel def BinomialFrep(n,p,k):
_{18} || # retourne la probabilité de X<=k
_{19} \parallel S=0_{20} | for i in range(0,k+1):
_{21} S=S+BinomialFdp(n,p,i)
_{22} return S
```
#### **Résultats obtenus**

 $_{1}$  Coeff(15,7)

```
2 \parallel 6435.0_3 | Binomial Fdp (10, 0.25, 7)
  0.00308990478515625
5 \parallelBinomialFrep(10,0.25,7)
6 0.9995841979980469
```
#### **Méthode 3 – Intervalle de fluctuation**

On cherche un intervalle *I* pour lequel la probabilité  $P(X \in I)$  est inférieure à une valeur donnée *α* ou supérieure à 1−*α*. **Exemple :**  $(X \rightarrow B(10, 0.25))$  et on cherche *I* tel que  $P(X \in I) > 0.6$ . On cherche donc *a* et *b* tels que  $P(a \le X \le b) > 0$ , 6 et donc tels que  $P(X \ge a) > 0.2$ et *P*(*X* ≥ *b*) ≥ 0, 8.  $\triangleright$  Exemple avec sa calculatrice TI : **f(x)** puis **entrer** la fonction binomFrep(10, 0.25,*X*) **2nde Fenêtre** DebutTbl=0 et ∆Tbl=1 **2nde graphe** pour obtenir le tableau des valeurs de la loi binomiale. On obtient  $a = 1$  et  $b = 4$  donc  $P(1 \le X \le 4) > 0.6$ .

B **Avec Python :**

```
_1 from math import*
\overline{2}_3 def Fact(n):
_4 result=1
\mathfrak{s} for i in range(1,n+1):
6 result=result*i
\tau return result
8
\theta def Coeff(n,k):
_{10} return Fact(n)/(Fact(k)*Fact(n-k))
11
_{12} def BinomialFdp(n,p,k):
\lvert_{13} \rvert return \text{Coeff}(n,k) * \text{pow}(p,k) * \text{pow}(1-p,n-k)14
_{15} def BinomialFrep(n,p,k):
_{16} || S=0_{17} for i in range(0,k+1):
\left\| \right\| S=S+BinomialFdp(n,p,i)
_{19} return S
20
_{21} # Envoie a et b tels que P(a\leq X\leq b)>alpha
_{22} def intervalle(n,p, alpha):
_{23} | beta = (1 - \text{alpha}) / 2_{24} k = 0
\|z_5\| while BinomialFrep(n,p,k) \leq beta :
26 \parallel k = k + 1
```

```
27 a = k
28 while BinomialFrep(n,p,k) < alpha + beta :
\| k = k + 1
\mathbf{b} = \mathbf{k}\mathbf{B} iii \mathbf{B} return (a, b)
```
# **Résultats obtenus**

- $_{1}$  | intervalle(50,0.16,0.95)
- $_2$  (3, 13)